## Distributed Systems

**Authentication Protocols** 

#### Authentication

#### Establish and verify identity

allow access to resources

#### Authentication

#### Three factors:

- something you have key, card
  - can be stolen
- something you know passwords
  - can be guessed, shared, stolen
- something you are biometrics
  - costly, can be copied (sometimes)

#### Authentication

#### factors may be combined

- ► ATM machine: 2-factor authentication
  - ►ATM card something you have
  - ►PIN something you know

### Reusable passwords Keep a database of username:password mappings

- Prompt for a user name & password
- Look up the corresponding password in a database (file) to auther corresponding

```
if (supplied_password == retrieved_password)
    user is authenticated
```

This is also known as the Password Authentication Protocol (PAP)

#### Reusable passwords

One problem: what if the password file isn't sufficiently protected and an intruder gets hold of it, he gets all the passwords!

#### **Enhancement:**

Store a hash of the password in a file

- given a file, you don't get the passwords
- have to resort to a dictionary or brute-force attack

#### Reusable passwords

## Passwords can be stolen by observing a user's session over the network:

- snoop on telnet, ftp, rlogin, rsh sessions
- Trojan horse
- social engineering
- brute-force or dictionary attacks

#### One-time password

## Different password used each time

generate a list of passwords

or:

use an authentication card

#### Skey authentication

- One-time password scheme
- Produces a limited number of authentication sessions
- relies on one-way functions

## Skey authentication Authenticate Alice for 100 logins

- pick random number, R
- using a one-way function, f(x):

```
x_1 = f(R)
x_2 = f(x_1) = f(f(R))

x_3 = f(x_2) = f(f(f(R)))
k_{100} = f(x_{99}) = f(...f(f(f(R)))...)
```

give this list to Alice

then compute:

$$x_{101} = f(x_{100}) = f(...f(f(f(R)))...)$$

## Skey authentication Authenticate Alice for 100 logins

store  $x_{101}$  in a password file or database record associated with Alice

alice: x<sub>101</sub>

## Skey authentication Alice presents the *last* number on her list:

```
Alice to host: { "alice", x_{100} }
Host computes f(x_{100}) and compares it with the value in the database
    if (x_{100} \text{ provided by alice}) = passwd("alice")
        replace x_{101} in db with x_{100} provided by alice
        return success
    else
        fail
next time: Alice presents x_{99}
if someone sees x_{100} there is no way to generate x_{99}.
```

## Two-factor authentication with an authenticator card

#### Challenge/response authentication

- user provided with a challenge number from host
- enter challenge number to challenge/response unit
- enter PIN
- get response: f(PIN, challenge)
- transcribe response back to host

#### host maintains PIN

- computes the same function
- compares data
- rely on one-way function

## Challenge-Response authentication twork

host

look up alice's key, *K* 

$$R' = f(K,C)$$
  $\leftarrow$   $\leftarrow$  challenge number  $C$ 

$$\xrightarrow{R'}$$
  $R = f(K,C)$ 

$$\leftarrow$$
 "welcome"  $R = R'$ ?

an eavesdropper does not see K

#### SecurID card

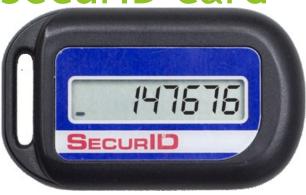

Username:

paul

Password:

<u>1234</u>032848

PIN + passcode from card

Something you know

Passcode changes every 60 seconds

Something

ı hav

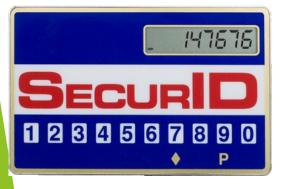

- 1. Enter PIN
- 2. Press ♦
- 3. Card computes password
- 4. Read off password

Password:

354982

#### SecurID card

- from RSA, SASL mechanism: RFC 2808
- Compute: AES-hash on:
  - ▶ 128-bit token-specific seed
  - ► 64-bit ISO representation of time of day (Y:M:D:H:M:S)
  - 32-bit serial number of token
  - ▶ 32-bits of padding
- Server computes three hashes with different clock values to account for drift.

#### SecurID

## Vulnerable to man-in-the-middle attacks

- attacker acts as application server
- user does not have a chance to authenticate server

- uses symmetric cryptography
  - shared secret key
- generate a random token
  - nonce
- give it to the other party, which encrypts it
  - returns encrypted result
- verify that the other party knows the secret key

Alice chooses a random number (nonce)  $R_A$  and sends it to Bob

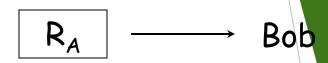

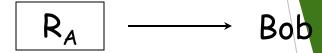

Bob chooses a random number (nonce):  $R_{B}$ 

He computes  $H_K(R_A, R_B, "bob")$  and sends it to Alice with  $R_B$ 

Alice  $R_B$ ,  $H_K(R_A, R_B, "bob")$ 

Bob shows that he can encrypt Alice's nonce

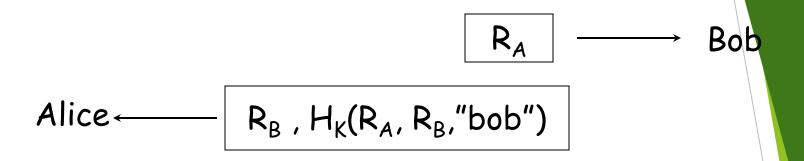

Alice receives  $R_B$  and has  $R_A$ . Computes:  $H_K(R_A, R_B, "bob")$ 

compares result to verify that Bob was able to encrypt data with key K.

Authentication is complete as far as Alice is concerned (Bob knows the key).

Now Alice has to convince Bob (mutual authentication)

$$H_K(R_B, "alice")$$
 Bob

Alice demonstrates that she can encrypt Bob's nonce

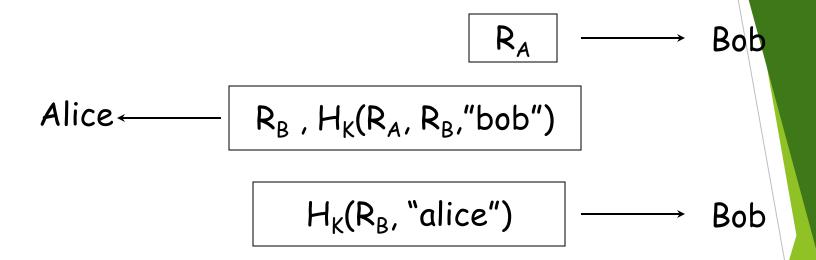

Bob computes  $H_K(R_B, "alice")$  and compares Alice's message. If they match, he trusts Alice's identity

Key point: Each party permutes data generated by the other. Challenge the other party with data that will be different each time.

# Combined authentication and key exchange

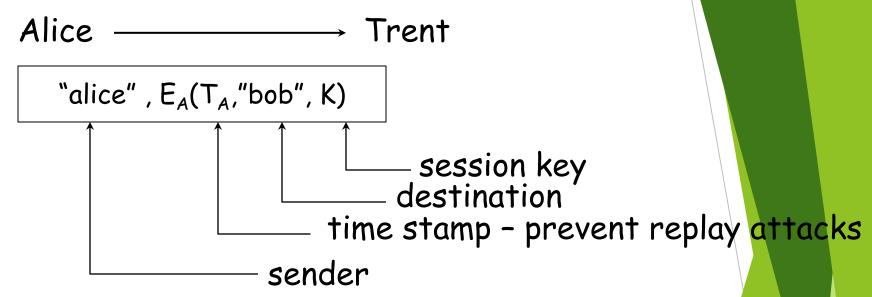

- arbitrated protocol Trent (3<sup>rd</sup> party) has all the keys
- symmetric encryption for transmitting a session

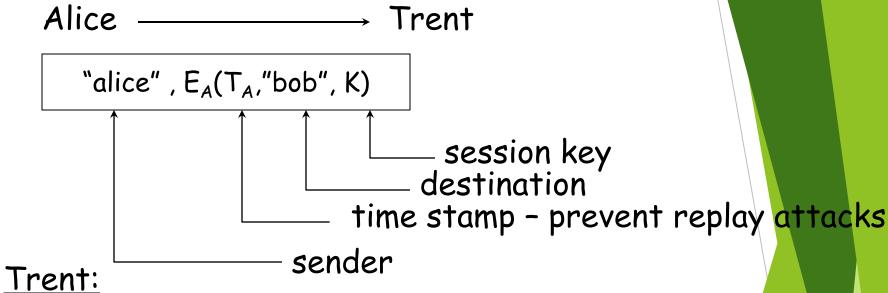

- looks up key corresponding to sender ("alice")
- decrypts remainder of message using Alice's key
- validates timestamp (this is a new message)
- extracts destination ("bob")
- looks up Bob's key

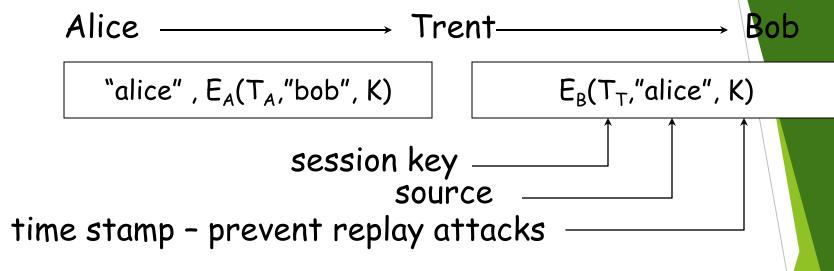

#### Trent:

- creates a new message
- new timestamp
- identify source of the session key
- encrypt the message for Bob
- send to Bob

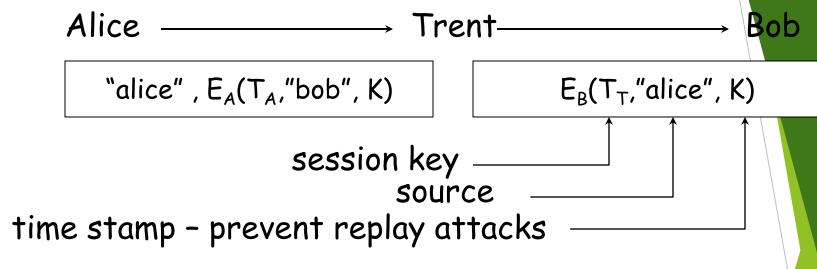

#### Bob:

- decrypts message
- validates timestamp
- extracts sender ("alice")
- extracts session key, K

Alice  $\leftarrow$   $E_K(M)$ 

Since Bob and Alice have the session key, they can communicate securely using the key

#### Kerberos

- authentication service developed by MIT
  - project Athena 1983-1988
- trusted third party
- symmetric cryptography
- passwords not sent in clear text
  - assumes only the network can be compromised

#### Kerberos

Users and services authenticate themselves to each other

#### To access a service:

- user presents a ticket issued by the Kerberos authentication server
- service examines the ticket to verify the identity of the user

#### Kerberos

- user Alice wants to communicate with a service Bob
- both Alice and Bob have keys
- Step 1:
  - Alice authenticates with Kerberos server
    - ► Gets session key and *sealed envelope*
- Step 2:
  - Alice gives Bob a session key (securely)
  - Convinces Bob that she also got the session key from Kerberos

Authenticate, get permission Alice Authentication Server (AS)

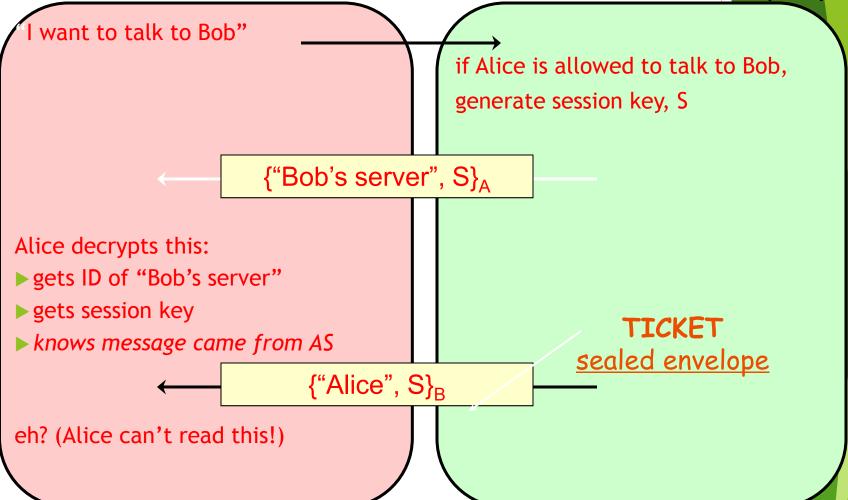

## Send key Alice

#### Bob

Alice encrypts a timestamp with session key

{"Alice", S}<sub>B</sub>, T<sub>S</sub>

sealed envelope

#### Bob decrypts envelope:

- envelope was created by Kerberos on request from Alice
- gets session key

Decrypts time stamp

- validates time window
- ► Prevent replay attacks

## Authenticate recipient Bob Encrypt Alice's timestamp in return

#### Kerberos key usage

- Every time a user wants to access a service
  - User's password (key) must be used each time (in decoding message from Kerberos)
- Possible solution:
  - Cache the password (key)
  - Not a good idea
- Another solution:
  - Split Kerberos server into Authentication Server + Ticket Granting Server

## Ticket Granting Service (TGS)

# TGS + AS = KDC (Kerberos Key Distribution Center)

- Before accessing any service, user requests a ticket to contact the TGS
- Anytime a user wants a service
  - Request a ticket from TGS
  - Reply is encrypted with session key from AS for use with TGS
- TGS works like a temporary ID

## Using Kerberos

```
$ kinit
```

Password: enter password

ask AS for permission (

 $\{\text{"TGS", S}\}_A$ 

Alice gets:

{"Alice", S}<sub>TGS</sub>

Compute key (A) from password to decrypt session key S and get TGS ID.

You now have a ticket to access the Ticket Granting Service

#### Using Kerberos \$ rlogin somehost

rlogin uses TGS Ticket to request a ticket for the *rlogin* service on *somehost* 

Alice sends session key, S, to TGS

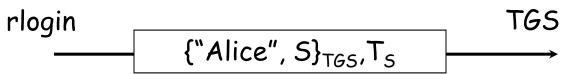

Alice receives session key for rlogin service & ticket to pass to rlogin service

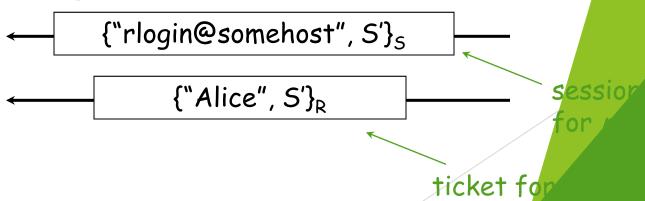

on some

rver

### Public key authentication

# Like SKID, demonstrate we can encrypt or decrypt a nonce:

- Alice wants to authenticate herself to Bob:
- Bob: generates nonce, S
  - presents it to Alice
- Alice: encrypts 5 with her private key (sign it) and send to Bob

### Public key authentication

#### Bob:

look up "alice" in a database of public keys

- decrypt the message from Alice using Alice's public key
- ▶ If the result is S, then it was Alice!
- Bob is convinced.

For mutual authentication, Alice has to present Bob with a nonce that Bob will encrypt with his private key and return

### Public key authentication

- Public key authentication relies on binding identity to a public key
- One option: get keys from a trusted source
- Problem: requires always going to the source
  - cannot pass keys around
- Another option: <u>sign the public key</u>
  - digital certificate

### X.509 Certificates

ISO introduced a set of authentication protocols: X.509

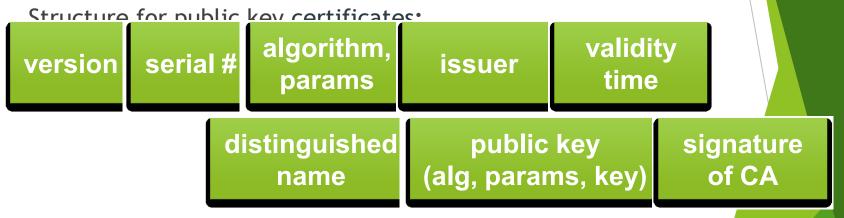

Trusted <u>Certification Authority</u> issues a signed certificate

### X.509 certificates

When you get a certificate

- Verify signature
  - hash contents of certificate data
  - ► Decrypt CA's signature with <u>CA's public key</u>

Obtain CA's public key (certificate) from trusted source

- Certification authorities are organized in a hierarchy
- ► A CA certificate may be signed by a CA above it
  - certificate chaining

Certificates prevent someone from using a phony public key to masquerade as another person

# Agencia Capalana de Certificació ertificates in s of January 2007 http://support.microsoft.com/kb/931125

**ANCERT** 

AOL

Arge Daten

AS Sertifitseerimiskeskuse

Asociacion Nacional del Notariado Mexicano

A-Trust

Austria Telekom-Control Commission

Autoridad Certificadora Raiz de la Secretaria de Economia

Autoridad de Certificacion Firmaprofesional

Autoridade Certificadora Raiz Brasileira

Belgacom E-Trust

**CAMERFIRMA** 

# cEsignet Pole: Root Certificates in s of January 2007 http://support.microsoft.com/kb/931125

Certicámara S.A.

Certipost s.a./n.v.

Certisign

CertPlus

Colegio de Registradores

Comodo Group

ComSign

Correo

Cybertrust

**Deutsche Telekom** 

DigiCert

DigiNotar B.V.

Dirección General de la Policía - Ministerio del Interior - España.

**DST** 

# Example: Root Certificates in s of January 2007 http://support.microsoft.com/kb/931125

Entrust eSign

**EUnet International** 

First Data Digital Certificates

**FNMT** 

Gatekeeper Root CA

GeoTrust

GlobalSign

GoDaddy

Government of France

Government of Japan Ministry of Internal Affairs and Communications

Government of Tunisia National Digital Certification Agency

Hongkong Post

**IPS SERVIDORES** 

# Example: Root Certificates in s of January 2007 http://support.microsoft.com/kb/931125

KMD

Korea Information Security Agency

Microsec Ltd.

NetLock

**Network Solutions** 

Post.Trust

PTT Post

Quovadis

**RSA** 

Saunalahden Serveri

SECOM Trust.net

SecureNet

SecureSign

SecureTrust Corporation

# Serasample: Root Certificates in s of January 2007 http://support.microsoft.com/kb/931125

SIA

Sonera

Spanish Property & Commerce Registry

Swisscom Solutions AG

SwissSign AG

S-TRUST

TC TrustCenter

**TDC** 

**Thawte** 

**Trustis Limited** 

TurkTrust

TW Government Root Certification Authority

U.S. Government Federal PKI

# Example: Root Certificates in s of January 2007 http://support.microsoft.com/kb/931125

Unizeto Certum

**UserTRUST** 

ValiCert

VeriSign

Visa

Wells Fargo

WISeKey

XRamp

# Transport Layer Security (TLS) aka Secure Socket Layer (SSL)

- Sits on top of TCP/IP
- Goal: provide an encrypted and possibly authenticated communication channel
  - Provides authentication via RSA and X.509 certificates
  - ► Encryption of communication session via a symmetric cipher
- Enables TCP services to engage in secure, authenticated transfers
  - http, telnet, ntp, ftp, smtp, ...

client

server

hello(version, protocol)

hello(version, protocol)

certificate (or public key)

hello done

certificate (or none)

1. Establish protocol, version, cipher suite, compression mechanism, exchange certificates (or send public key)

<u>client</u> <u>client authenticates server</u>

> client nonce E(nonce) ←

client decrypts nonce with server's public key

#### server authenticates client

encrypt with
client's
private key

2. Authenticate (unidirectional or mutual) [optional]

server

encrypt w server's private ke

server decrypts with client's public

key

client

pick a session key

encrypt with server's server's public key

server decrypts with server's public key

3. Establish session key (for symmetric cryptography)

client

server

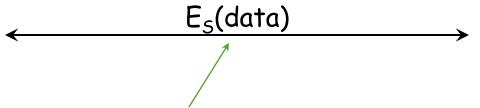

encrypt and decrypt with session key and symmetric algorithm (e.g. RC4)

4. Exchange data (symmetric encryption)

# The en